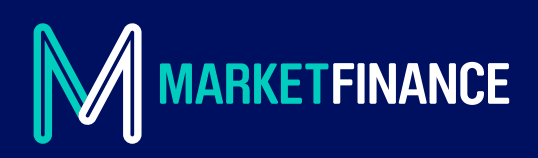

## **SELECTIVE INVOICE DISCOUNTING FAQs**

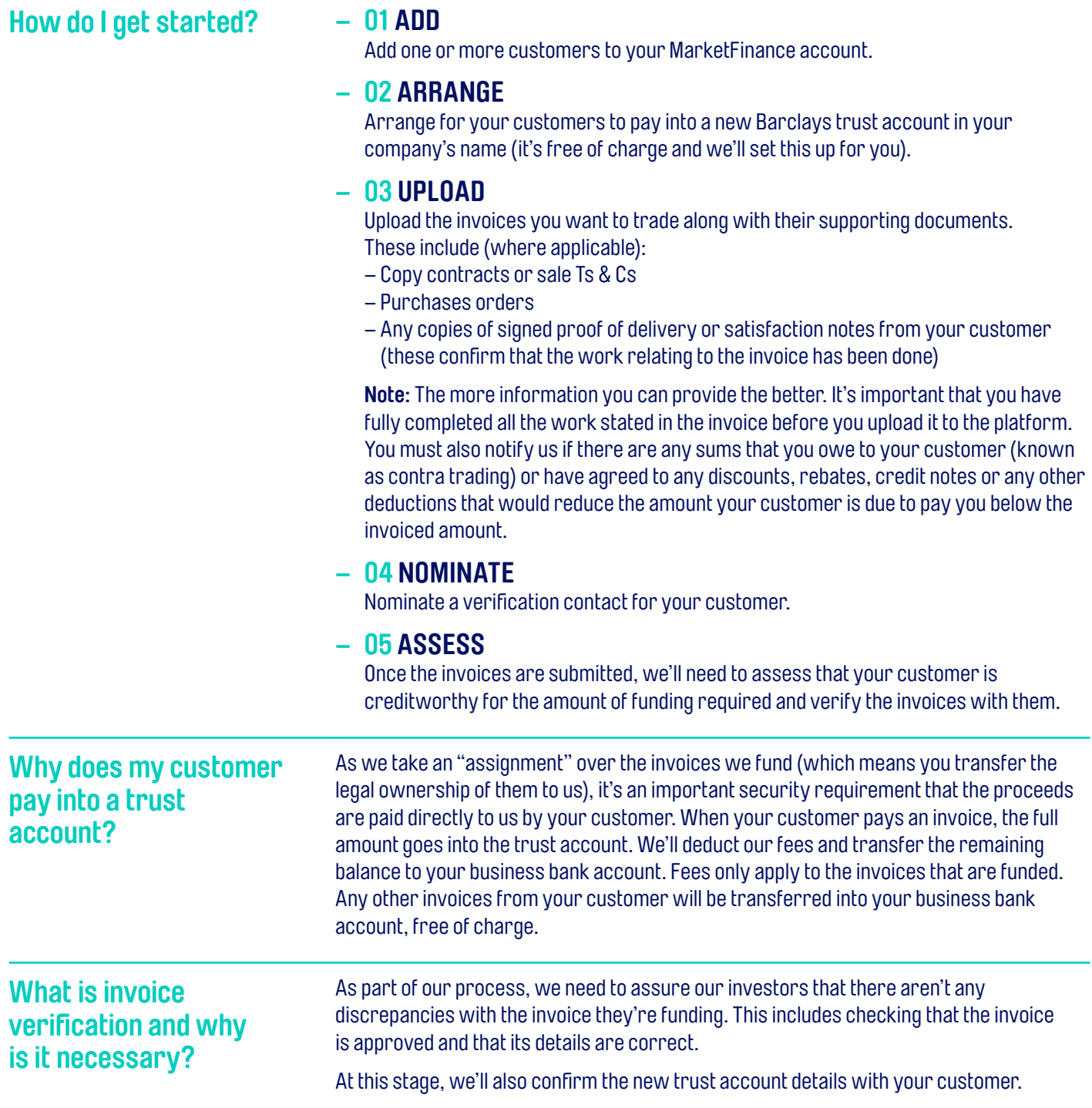

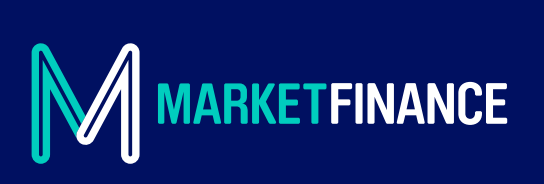

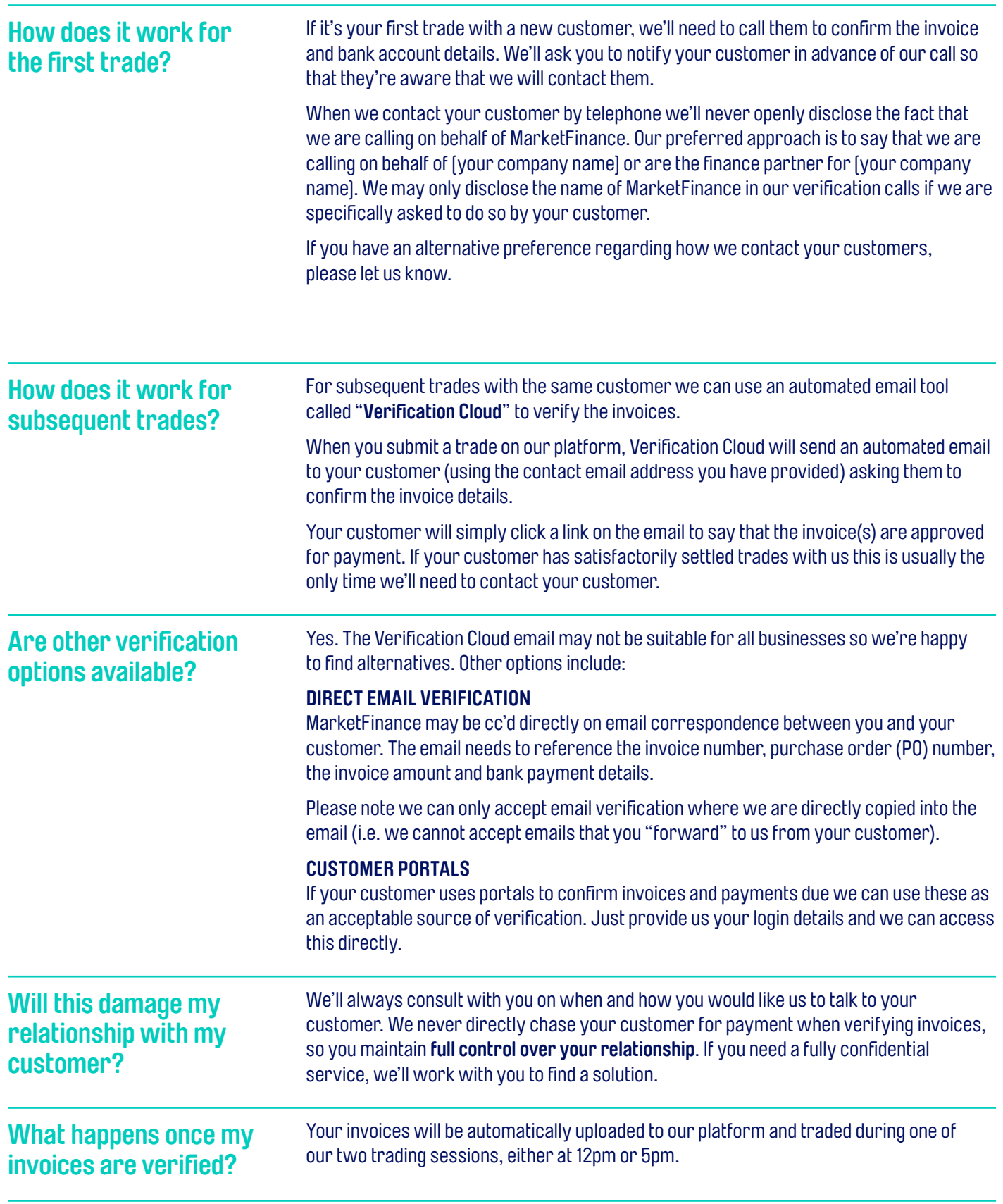

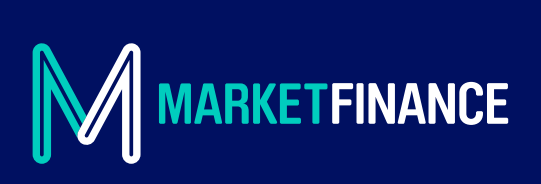

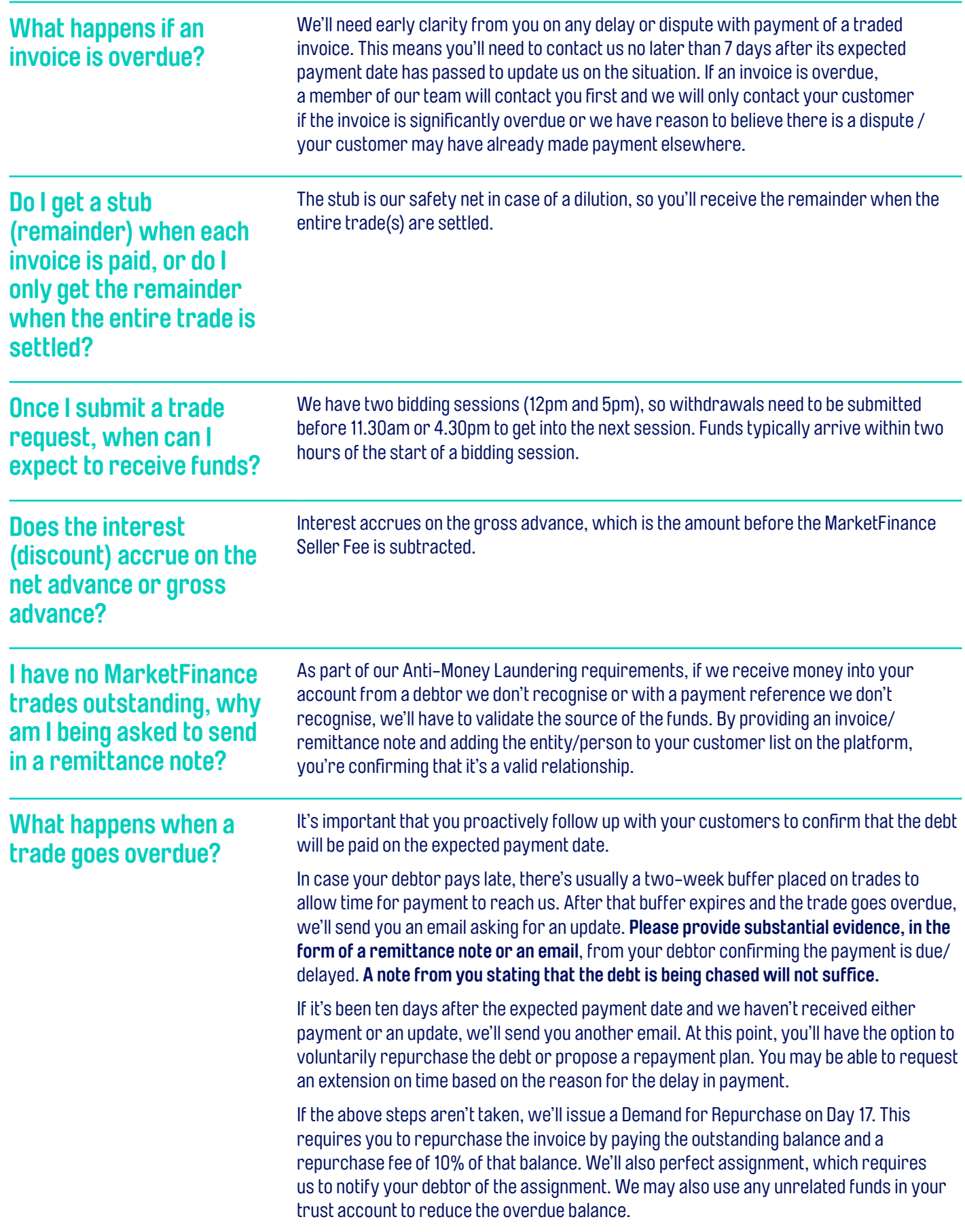